# Softwaretechnik Lecture 04: Object-Oriented Analysis

#### Peter Thiemann

University of Freiburg, Germany

SS 2011

Peter Thiemann (Univ. Freiburg) [Softwaretechnik](#page-35-0) SWT 1/36

<span id="page-0-0"></span>

## Object-Oriented Analysis

- ► After introduction of OOP: need for OOA and OOD
- ▶ Purpose: Building OO models of software systems
- $\triangleright$  No generally accepted methodology; many different approaches: Booch, Rumbaugh (OMT), Coad/Yourdon, Jacobson (OOSE), Wirfs-Brock...
- $\triangleright$  Current approaches rely on UML (Unified Modeling Language, Booch/Jacobson/Rumbaugh)
- $\triangleright$  UML supports many kinds of semi-formal modeling techniques
	- $\blacktriangleright$  use case diagrams
	- $\blacktriangleright$  class diagrams
	- $\blacktriangleright$  sequence diagrams
	- $\blacktriangleright$  statechart diagrams
	- $\blacktriangleright$  activity diagrams
	- $\blacktriangleright$  deployment diagrams

#### The Concept "Model" (according to Herbert Stachowiak, 1973)

#### Representation

A model is a representation of an original object.

#### Abstraction

A model need not encompass all features of the original object.

#### Pragmatism

A model is always goal-oriented.

 $\triangleright$  Modeling creates a representation that only encompasses the relevant features for a particular purpose.

# Variations of Models

#### Informal models

- $\blacktriangleright$  informal syntax, intuitive semantics
- $\triangleright$  ex: informal drawing on blackboard, colloquial description

#### Semi-formal models

- $\triangleright$  formally defined syntax (metamodel), intuitive semantics
- $\triangleright$  ex: many diagram types of UML

#### Formal models

- $\triangleright$  formally defined syntax and semantics
- $\triangleright$  ex: logical formulae, phrase structure grammars, programs

# Class Diagram (UML)

- $\triangleright$  Data-oriented view, cf. ERD
- $\triangleright$  Representation of classes and their static relationships
- $\triangleright$  No information on dynamic behavior
- $\triangleright$  Notation is graph with
	- $\triangleright$  nodes: classes (rectangles)
	- $\triangleright$  edges: various relationships between classes
- $\triangleright$  May contain interfaces, packages, relationships, as well as instances (objects, links)

#### Classes

A class box has compartments for

- $\blacktriangleright$  Class name
- $\blacktriangleright$  Attributes (variables, fields)
- $\triangleright$  Operations (methods)
- $\triangleright$  only name compartment obligatory
- $\blacktriangleright$  additional compartments may be defined
- $\triangleright$  class (static) attributes / operations underlined

## Relations Between Classes

#### Binary Association

- $\triangleright$  indicates "collaboration" between two classes (possibly reflexive)
- $\triangleright$  solid line between two classes
- $\triangleright$  optional:
	- $\blacktriangleright$  association name
	- $\blacktriangleright$  decoration with role names
	- $\blacktriangleright$  navigation (Design)
	- $\blacktriangleright$  multiplicities (Design)

#### Generalization

- $\blacktriangleright$  indicates subclass relation
- $\triangleright$  solid line with open arrow towards super class

# Example Class Diagram

**class**

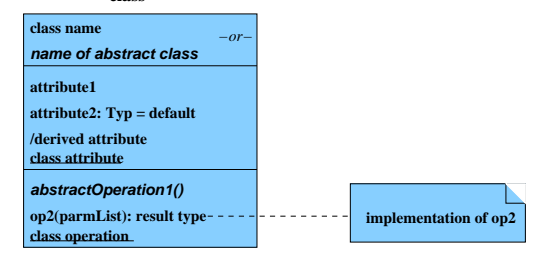

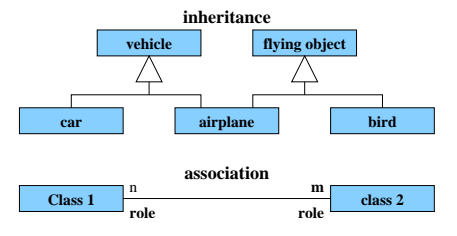

Peter Thiemann (Univ. Freiburg) [Softwaretechnik](#page-0-0) SWT 8 / 36

#### Example Class Diagram

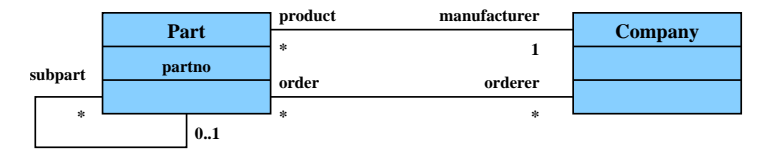

**superpart**

Peter Thiemann (Univ. Freiburg) [Softwaretechnik](#page-0-0) SWT 9 / 36

# Ten Steps Towards an OOA Model

Heide Balzert

- 1. Data analysis: identify classes
- 2. Identify associations and compositions
- 3. Identify attributes and operations for each class
- 4. Construct object life cycle
- 5. Introduce inheritance
- 6. Identify internal operations
- 7. Specify operations
- 8. Check inheritance
- 9. Check associations and compositions
- 10. Decompose in subsystems

# Step: Identify Classes

- $\triangleright$  identify tangible entities: physical objects (airplane), roles (manager), events (request, form), interactions (meeting), locations (office), organizational units (company)
- $\triangleright$  top-down: scan verbal requirements
	- nouns  $\rightarrow$  objects, attributes
	- $\blacktriangleright$  verbs  $\rightarrow$  operations

bottom-up:

- $\triangleright$  collect attributes (data) and operations
- $\triangleright$  combine into classes
- $\triangleright$  name of class: concrete noun, singular, describes all objects (no roles)
- $\triangleright$  classes related via invariable 1:1 associations may be joined

## Step: Identify Associations and Compositions

- $\triangleright$  permanent relations between objects
- $\triangleright$  scan verbal requirements for verbs
- $\blacktriangleright$  technical subsidiarity: composition
- $\triangleright$  communication between objects  $\rightarrow$  association
- $\blacktriangleright$  determine roles
- $\triangleright$  snapshot / history required?
- $\triangleright$  constraints?
- $\triangleright$  are there attributes / operations for association?
- $\blacktriangleright$  determine cardinalities

## Attributes and Operations by Form Analysis

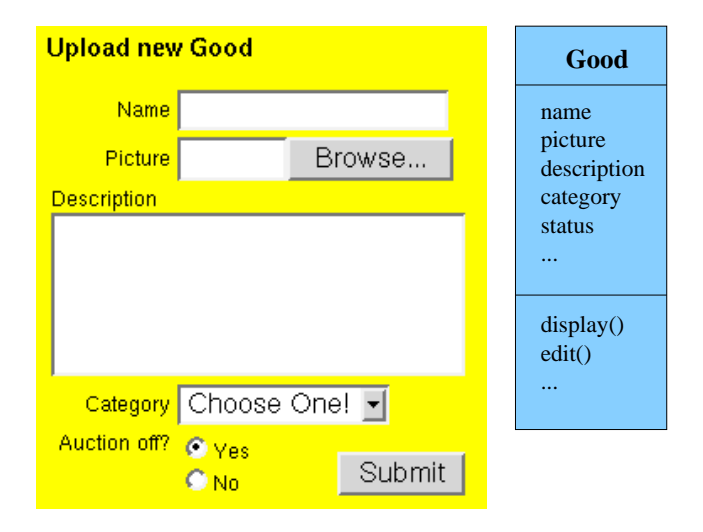

Peter Thiemann (Univ. Freiburg) [Softwaretechnik](#page-0-0) SWT 13 / 36

## Step: Identify Attributes and Operations

#### CRC Cards (Wirfs-Brock)

- $\triangleright$  CRC = Class-Responsibility-Collaboration
- $\triangleright$  initially, a class is assigned responsibilities and collaborators
- $\triangleright$  collaborator is a class cooperating to fulfil responsibilities
- $\triangleright$  three-four responsibilities per card (class); otherwise: split class
- $\blacktriangleright$  developed iteratively through series of meetings

## Example CRC Card

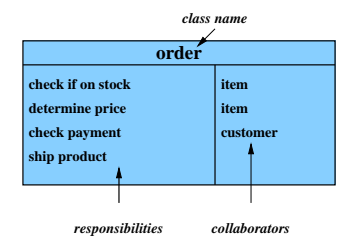

Peter Thiemann (Univ. Freiburg) [Softwaretechnik](#page-0-0) SWT 15 / 36

## Classes From Use Cases

#### Use Case: buy product

- $\blacktriangleright$  Locate product in catalogue
- $\triangleright$  Browse features of product
- $\blacktriangleright$  Place product in shopping cart
- $\blacktriangleright$  Proceed to checkout
- $\blacktriangleright$  Enter payment info
- $\blacktriangleright$  Enter shipping info
- $\triangleright$  Confirm sale

### F# Notation for Datatypes

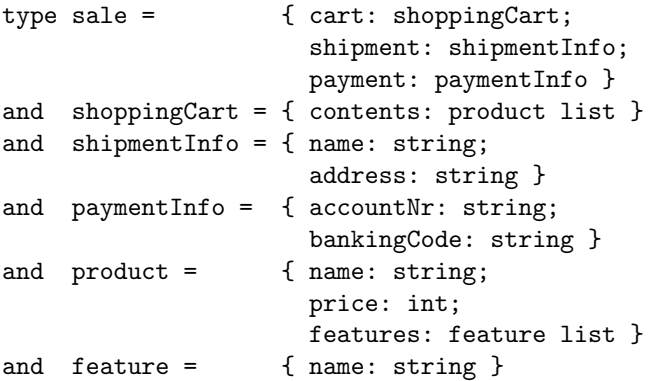

#### $\blacktriangleright$  Named record types

Peter Thiemann (Univ. Freiburg) [Softwaretechnik](#page-0-0) SWT 17 / 36

#### Classes from Requirements

A graphics program should draw different geometric shapes in a coordinate system. There are four kinds of shapes:

- $\triangleright$  Rectangles given by upper left corner, width, and height
- $\triangleright$  Disks given by center point and radius
- $\blacktriangleright$  Points
- $\triangleright$  Overlays composed of two shapes

#### Classes from Requirements

```
type cartPt = \{ x: int; y: int \}and shape =
     Rectangle of rectangle
   | Disk of disk
   | Point of point
   | Overlay of overlay
and rectangle = { loc: cartPt; width: int; height: int }
and disk = { loc: cartPt; radius: int }
and point = \{ loc: cartPt \}and overlay = \{ lower: shape; upper: shape \}
```
 $\triangleright$  Sum type (shape) for alternatives

### Mapping from  $F#$  Types to Class Diagrams

#### Mapping a type definition

 $\lbrack \lbrack$  type tdef<sub>1</sub> and ... and tdef<sub>n</sub> $\lbrack \rbrack = \lbrack \lbrack$  tdef<sub>1</sub> $\lbrack \rbrack \cup \cdots \cup \lbrack \lbrack$  tdef<sub>n</sub> $\lbrack \rbrack$ 

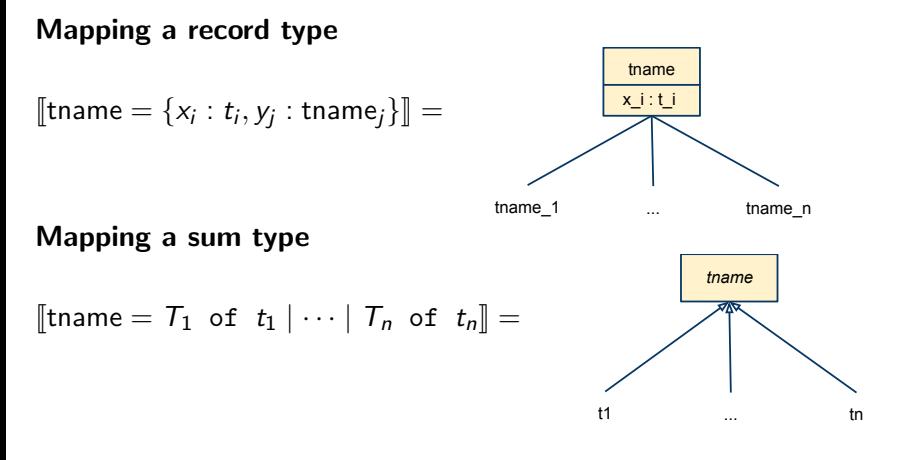

### Applied to Example Code

**Class Diagram** 

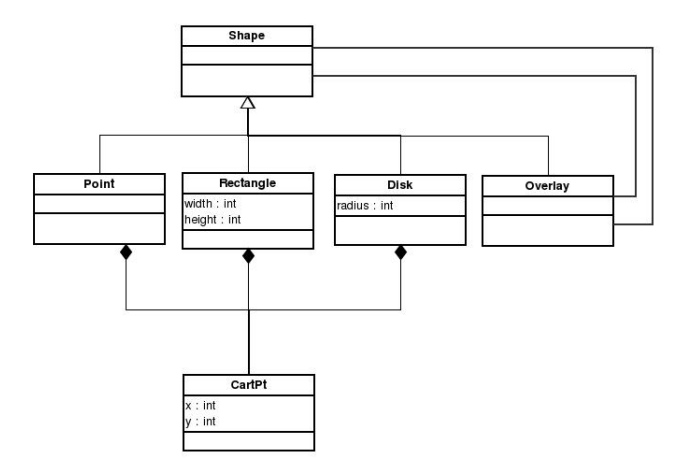

Peter Thiemann (Univ. Freiburg) [Softwaretechnik](#page-0-0) SWT 21 / 36

A graphics program should draw different geometric shapes . . .

- $\blacktriangleright$  Each class should have a draw() operation
- $\triangleright$  Shape should also have draw() operation
- ▶ Discovered the "Composite Pattern"!

#### Example Code with Draw Method

**Class Diagram** 

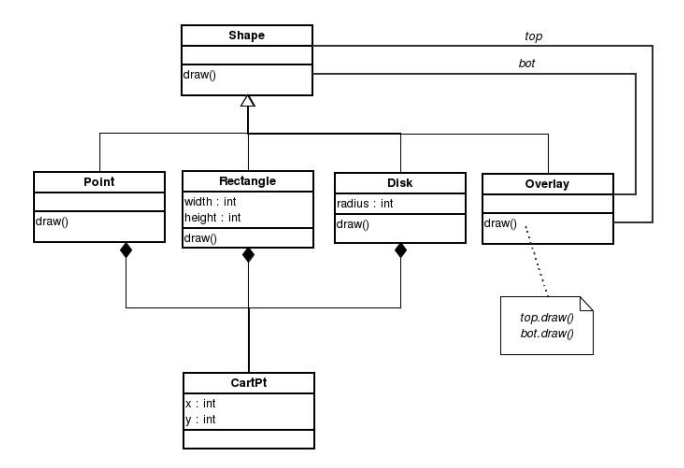

Peter Thiemann (Univ. Freiburg) [Softwaretechnik](#page-0-0) SWT 23 / 36

# Step: Construct Object Life Cycle

#### Object Life Cycle

- $\triangleright$  Object creation
- $\blacktriangleright$  Initialization
- $\blacktriangleright$  ...
- $\blacktriangleright$  Finalization
- $\triangleright$  Object destruction

#### Life Cycle — Type State

- $\triangleright$  operations can only be executed in particular state
- idea: incoming message (in class diagram)  $\hat{=}$  event (in a statechart diagram) that triggers the operation

#### Example: Java Iterator — Statechart Diagram

```
interface Iterator<E> {
  /** Returns true if the iteration has more elements. */
 public boolean hasNext();
  /** Returns the next element in the iteration. */
  public E next();
  /** Removes from the underlying collection the last element
      returned by the iterator (optional operation). */
  public void remove();
}
```
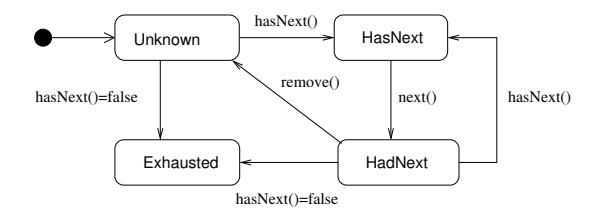

## Statechart Diagram

- $\triangleright$  Modeling the evolving state of an object
- $\triangleright$  Based on deterministic finite automaton (FSA)  $A = (Q, \Sigma, \delta, q_0, F)$  where
	- Q: finite set of states
	- $\Sigma$ : finite input alphabet
	- δ:  $Q \times \Sigma \longrightarrow Q$  transition function
	- $q_0 \in Q$  initial state
	- $F \subseteq Q$  set of final states

### Graphical Representation of FSA

- $\triangleright$  nodes: states of the automaton (circles or rectangles)
- **Exercise** arrow pointing to  $q_0$
- $\blacktriangleright$  final states indicated by double circle
- riangleright edges: if  $\delta(q, a) = q'$  then transition labeled a from q to  $q'$

**FSA with output specifies a translation**  $\Sigma^* \to \Delta^*$ 

- $M = (Q, \Sigma, \Delta, \delta, \lambda, q_0)$
- $\triangleright$  replace final states F by output alphabet  $\Delta$  and output function  $\lambda$
- $\triangleright$  Mealy-automaton:  $\lambda: Q \times \Sigma \longrightarrow \Delta$ edge from q to  $\delta(q, a)$  additionally carries  $\lambda(q, a)$
- $\triangleright$  Moore-automaton:  $\lambda: Q \longrightarrow \Delta$ state q labeled with  $\lambda(q)$

Peter Thiemann (Univ. Freiburg) [Softwaretechnik](#page-0-0) SWT 27 / 36

# Example: Digital Clock as a Mealy-automaton

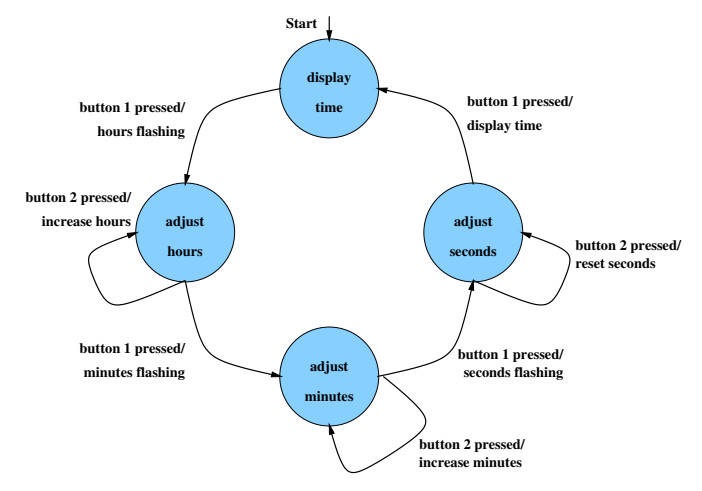

Drawback: FSAs get big too quickly  $\rightarrow$  structuring required

Peter Thiemann (Univ. Freiburg) [Softwaretechnik](#page-0-0) SWT 28 / 36

# Statechart Diagram (Harel, UML)

- $\blacktriangleright$  hybrid automata ("Moore + Mealy")
- $\blacktriangleright$  each state may have
	- $\triangleright$  entry action: executed on entry to state ≅ labeling all incoming edges
	- $\triangleright$  exit action: executed on exit of state ∼= labeling all outgoing edges
	- $\blacktriangleright$  do activity: executed while in state
- $\blacktriangleright$  composite states
- $\triangleright$  states with history
- $\blacktriangleright$  concurrent states
- $\triangleright$  optional: conditional state transitions

### Example: Statechart Diagram

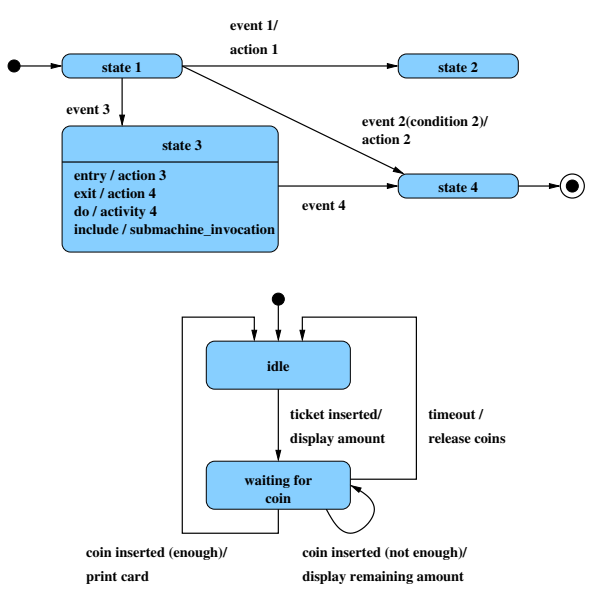

Peter Thiemann (Univ. Freiburg) [Softwaretechnik](#page-0-0) SWT 30 / 36

### Composite States

- $\triangleright$  states can be grouped into a composite state with designated start node ( $\rightarrow$  hierarchy)
- $\blacktriangleright$  edges may start and end at any level
- ► transition from a composite state  $\cong$ set of transitions with identical labels from all members of the composite state
- $\triangleright$  transition to a composite state leads to its initial state
- $\blacktriangleright$  transitions may be "stubbed"

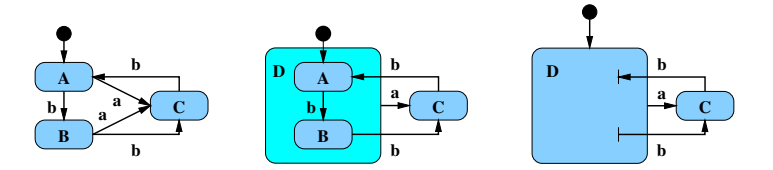

## States with History

**• composite state with history — marked**  $(H)$  **— remembers the** internal state on exit and resumes in that internal state on the next entry

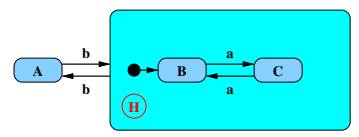

- $\triangleright$  the history state indicator may be target of transitions from the outside and it may indicate a default "previous state"
- $\triangleright$  "deep history" ( $H^*$ ) remembers nested state

# Concurrent States

- $\triangleright$  composite state may contain **concurrent** state regions (separated by dashed lines)
- $\blacktriangleright$  all components execute concurrently
- $\triangleright$  transitions may depend on state of another component (synchronisation)
- $\triangleright$  explicit synchronization points
- <sup>I</sup> concurrent transitions

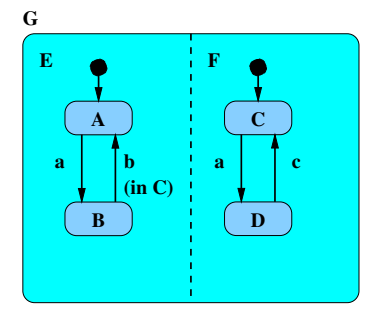

sequence of states on input abcb:  $(A, C), (B, D), (B, D), (B, C), (A, C)$ 

Peter Thiemann (Univ. Freiburg) [Softwaretechnik](#page-0-0) SWT 33 / 36

### Alternative: Sequence Diagram

- $\blacktriangleright$  description of the sequence of messages
- $\rightarrow$  communications protocols

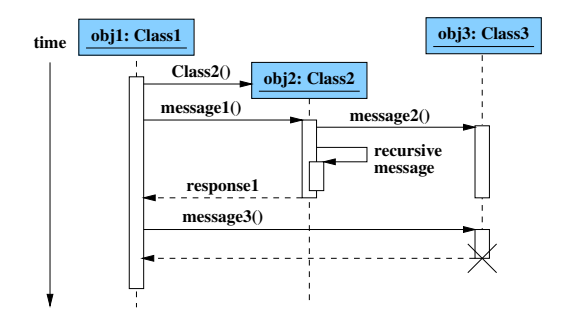

## Step: Introduce Inheritance

- $\triangleright$  Use sparingly!
- $\triangleright$  Use inheritance for abstracting common patterns: Collect common attributes and operations in abstract superclass
- $\triangleright$  Alternative: collect in separate class and use composition

# Step: Specify Operations

- $\triangleright$  Data-driven development: [Jackson] Derive structure of operation from data it operates on
- $\blacktriangleright$  Test-driven development: [Beck] Specify a set of meaningful test cases
- $\triangleright$  Design by contract: [Meyer]
	- $\triangleright$  Define class invariants
	- $\triangleright$  Specify operations by pre- and postconditions
- <span id="page-35-0"></span>▶ Pseudocode Programming Process (PPP): [McConnell]
	- $\triangleright$  Start with high-level pseudocode
	- $\triangleright$  Refine pseudocode until implementation obvious